#### 事 務 連 絡

令和6年4月 11日

各都道府県教育委員会

「GIGAスクール構想の実現」事業担当 各位

#### 文部科学省初等中等教育局

学校デジタル化プロジェクトチーム

「GIGAスクール自治体ピッチ第2弾」のプログラムについて(情報提供)

 平素よりGIGAスクール構想の推進について御尽力いただき、誠にありがとうございます。 この度、令和6年3月26日付け事務連絡にて開催案内をさせていただきました「GIGAス クール自治体ピッチ第2弾」につきまして、4月18日(木)及び19日(金)のプログラム を含めた詳細が確定いたしましたので、別添1のとおり御案内させていただきます。

 自治体ピッチはハイブリッド形式で開催し、現地会場における登壇事業者によるピッチ 等をZoomウェビナーを通じて配信するとともに、登壇事業者への質問も受け付けます。 Zoomウェビナーによる視聴方法・質問の送信方法については、別添2を御確認ください。 事前の参加登録は不要です。

また、都道府県・指定都市教育委員会の御担当者(端末調達担当及び指導担当)におか れては、現地会場で参加いただくことが可能です。現地会場での御参加の場合は、別添1 に記載されている参加お申込みフォームから事前に参加登録を行ってください(会場の都 合上、各教育委員会から2名までとさせていただきます。)。現地会場で参加いただく場 合も、登壇事業者への質問はZoomウェビナーを通じて受け付けますので、事前に別添2を 御確認ください。

 なお、当日のZoomウェビナーによる御視聴や現地会場での御参加が難しい場合は、後日 にアーカイブ配信を御覧いただくようお願いいたします。アーカイブ配信については、自 治体ピッチ後に御案内差し上げます。

 各位におかれましては、本件について域内市区町村(政令指定都市を含む。)の教育委 員会(学校組合を含む。)に対し御周知いただきますようお願いいたします。

<添付資料>

別添1:GIGAスクール自治体ピッチ第2弾 プログラム 別添2:GIGAスクール自治体ピッチ第2弾 Zoom視聴マニュアル

> 【本件担当】 文部科学省初等中等教育局 学校デジタル化プロジェクトチーム TEL:03-6734-2329 Mail:gigakikin@mext.go.jp

別添 1

### 4年4月18日(木) 11:00-1 日時 4年4月19日(金) 9:00-17:25

GIGAスクール自治体ピッチ第2弾は、GIGAスクール構想第2期を見据えた学習者用コンピュ タ1人1台端末の整 備·更新に当たり、OSベンダー、端末メーカー、通信事業者等が都道府県·市区町村教育委員会に対してプレゼン テーションを行い、検討の一助とする場です。

Zoom ウェビナーを活用し、配信及び登壇事業者への質問の受付を行います 配信参加・ご質問のある方 オンライン参加 URL: https://us06web.zoom.us/webinar/register/WN\_czb1yKLT5GZUz5E7J\_jQ

CAR

6

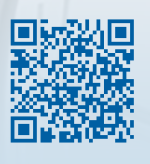

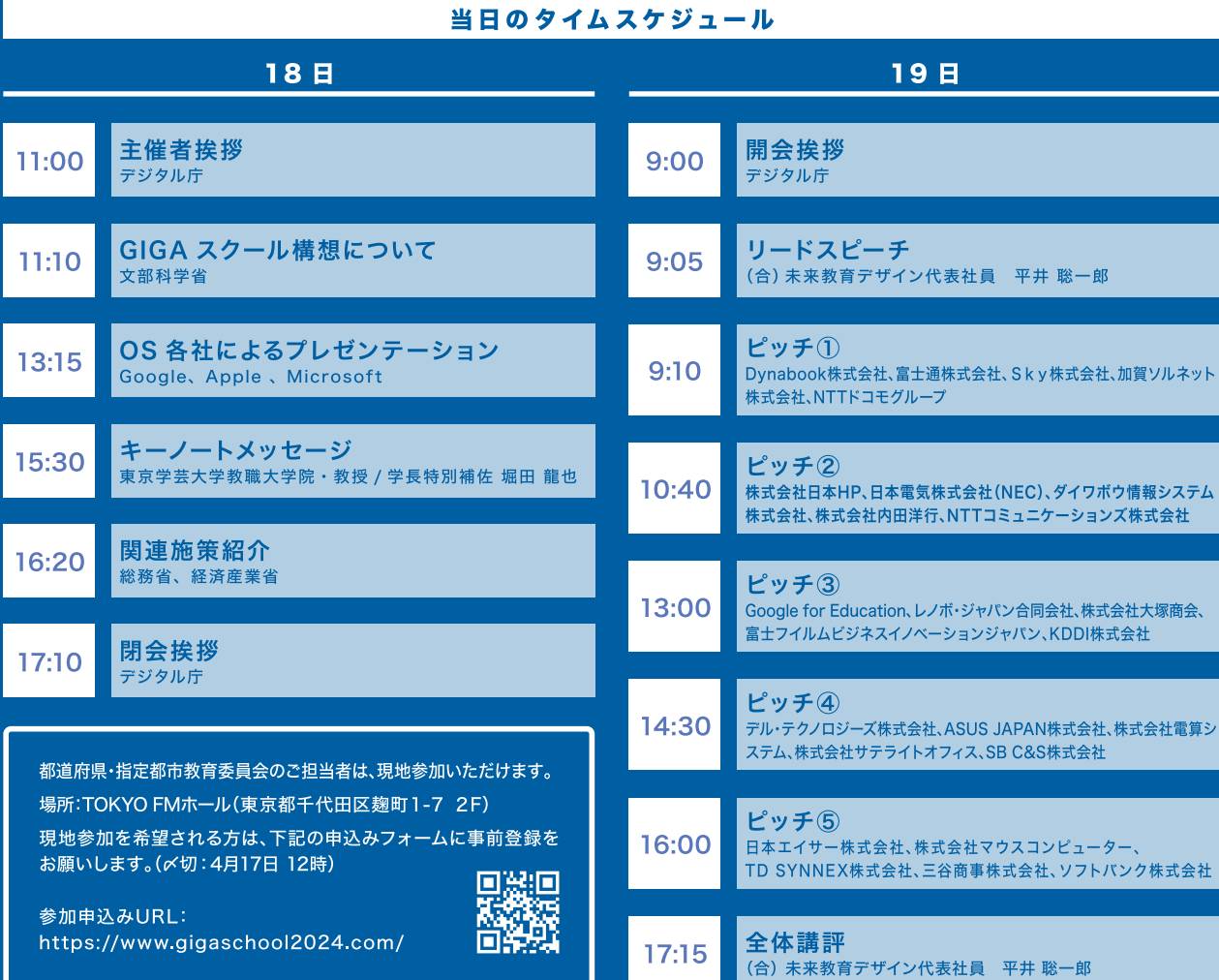

# $[18E]$ ※18日のみ冒頭プレス公開予定あり 11:00~11:10 主催者挨拶 (デジタル庁) 11:10 ~ 12:00 GIGA スクール構想について (文部科学省) 13:15 ~ 15:15 OS 各社によるプレゼンテーション (OS 各社) 13:15-13:25 リードスピーチ (合) 未来教育デザイン代表社員 平井 聡一郎 13:25-14:00 Google 説明 14:00-14:35 Apple 説明 14:35-15:10 Microsoft 説明 15:30~16:15 キーノートメッセージ (東京学芸大学教職大学院・教授/学長特別補佐 堀田 龍也) 16:20 ~ 17:10 関連施策等紹介 (総務省、経済産業省) 17:10 ~ 17:15 初日閉会・連絡 (デジタル庁) **【19日】**

9:00 ~ 9:05 開会挨拶 (デジタル庁)

9:05 ~ 9:10 リードスピーチ((合) 未来教育デザイン代表社員 平井 聡一郎)

#### 9:10 ~ 10:25 ピッチ① (事業者)

 $9:10$ Dynabook 株式会社

#### -1 GIGA スクール構想第 2 期タブレット PC のご提案  $9:25$

富士通株式会社  $9:25$ 

#### GIGA スクール構想対応タブレットご紹介 п.

 $9:40$ 富士通独自の機能・堅牢性を備え、学びの場で安心して使えるタブレットのご提案

- Skv株式会社  $9:40$
- SKYMENU ・SKYSEAを搭載「Sky GIGAパッケージ(基本パッケージ)」 т  $9:55$ SKYMENU Cloud、SKYSEA Client View が標準搭載された利活用パッケージのご紹介

#### $9:55$ 加賀ソルネット株式会社

- т.
- iPad で進化する学校  $10:10$

#### NTT ドコモグループ  $10:10$

いつでもどこでも自由な学びを! 10:25 ~ドコモの LTE と手厚いトータルサポートで実現する教育 DX~

### 10:40~11:55 ピッチ② (事業者)

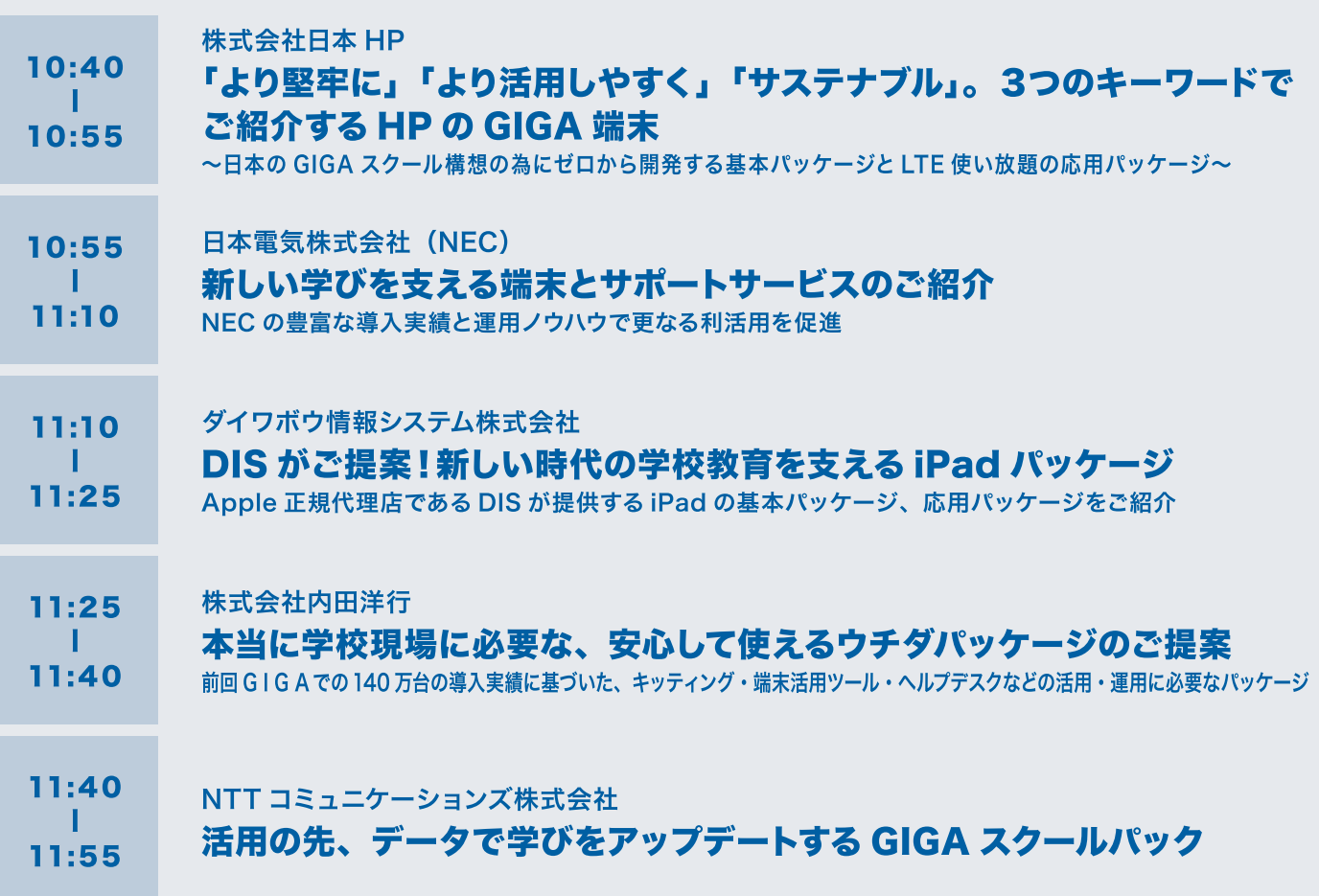

### 13:00~14:15 ピッチ③ (事業者)

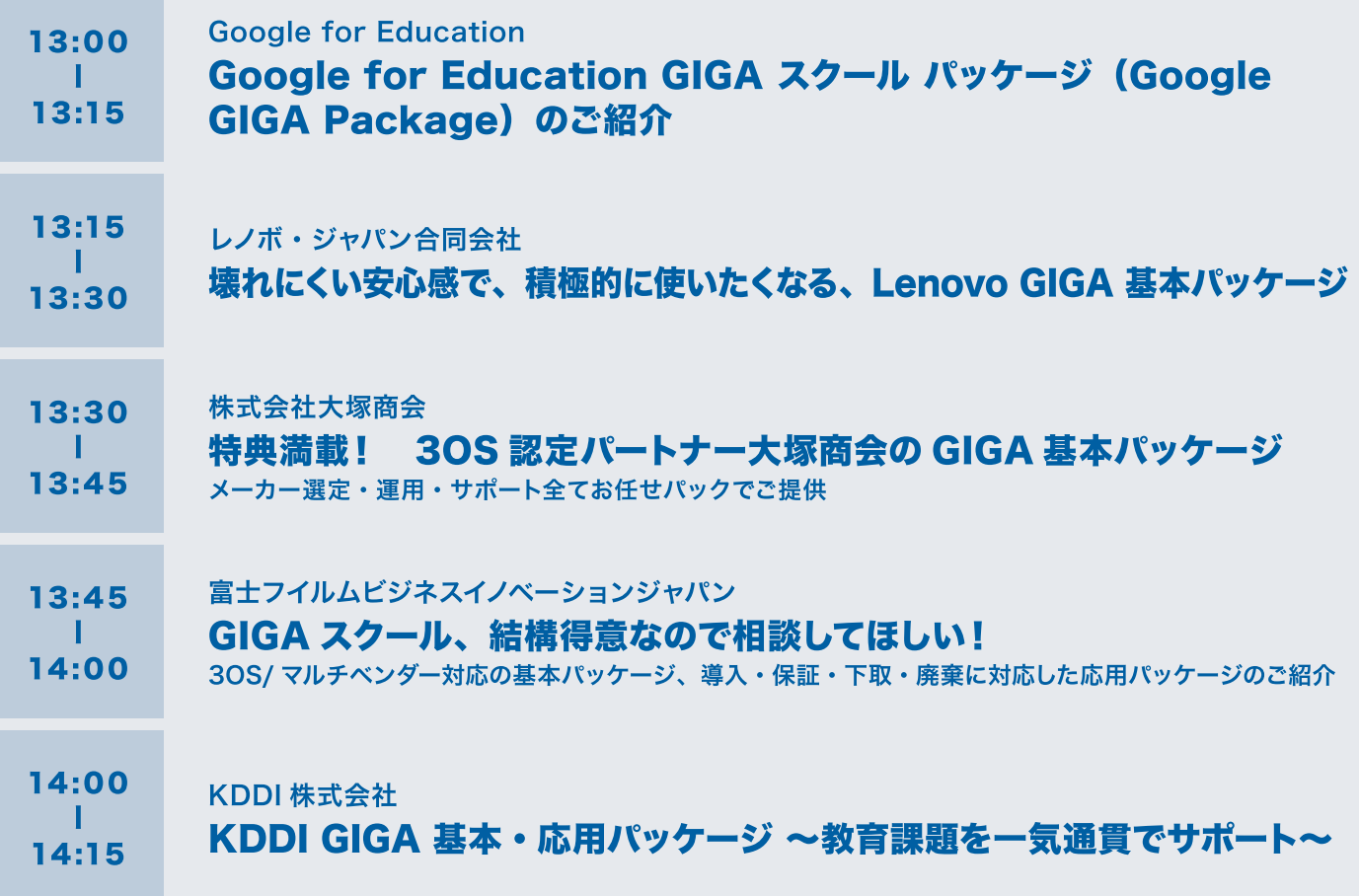

#### 14:30 ~ 15:45 ピッチ4 (事業者)

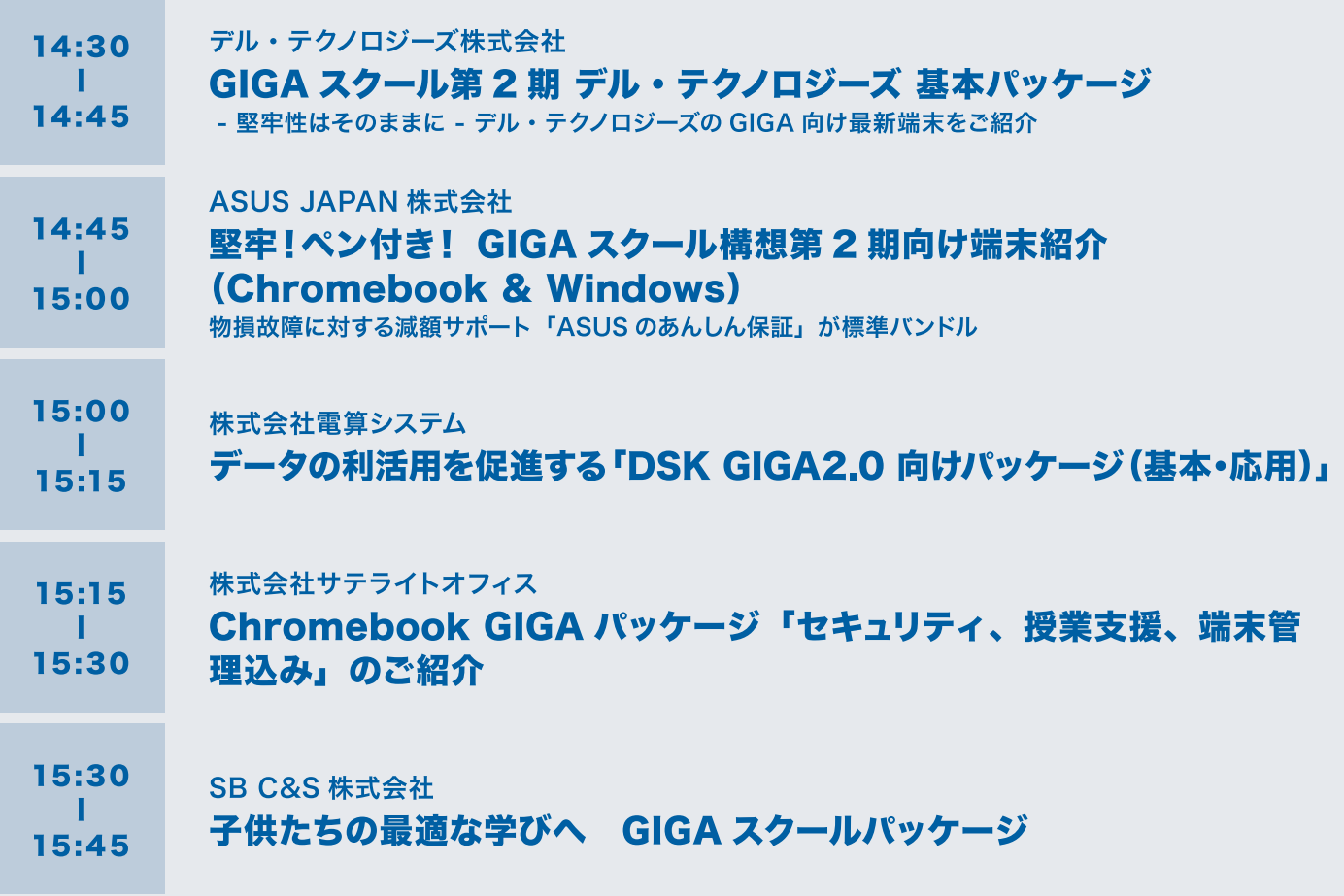

#### 16:00 ~ 17:15 ピッチ⑤ (事業者)

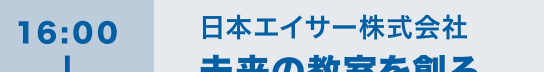

- 木米の教童を剧る  $16:15$ 新しい学びのための Acer 学習者用端末
- 株式会社マウスコンピューター
- 16:15 マウスコンピューター GIGA スクール対応 Windows/Chromebook  $\blacksquare$ 2in1 コンバーチブル PC のご紹介 16:30
	- ~安心の国内サポート~ 3年間センドバック修理保証と 24 時間 365 日無償電話サポートで安心をフルサポート
- 16:30 TD SYNNEX 株式会社  $\blacksquare$ TD SYNNEX GIGA スクールあんしん運用パック 16:45
- 三谷商事株式会社 16:45
- $\blacksquare$ iPad、Chromebook 基本 / 応用パッケージのご提案 17:00 豊富な構築経験と高度な技術力をもとに ICT 活用パッケージをご提案
- 17:00 ソフトバンク株式会社 - 1
- 実績豊富なソフトバンクが提供する LTE 端末利活用パッケージ  $17:15$

全体講評  $17:15 \sim 17:25$ ((合) 未来教育デザイン代表社員 平井 聡一郎)

別添2

# **GIGA** スクール 自治体ピッチ第2弾

VOL.2.0

04.09

## **Zoom**視聴マニュアル

**2**

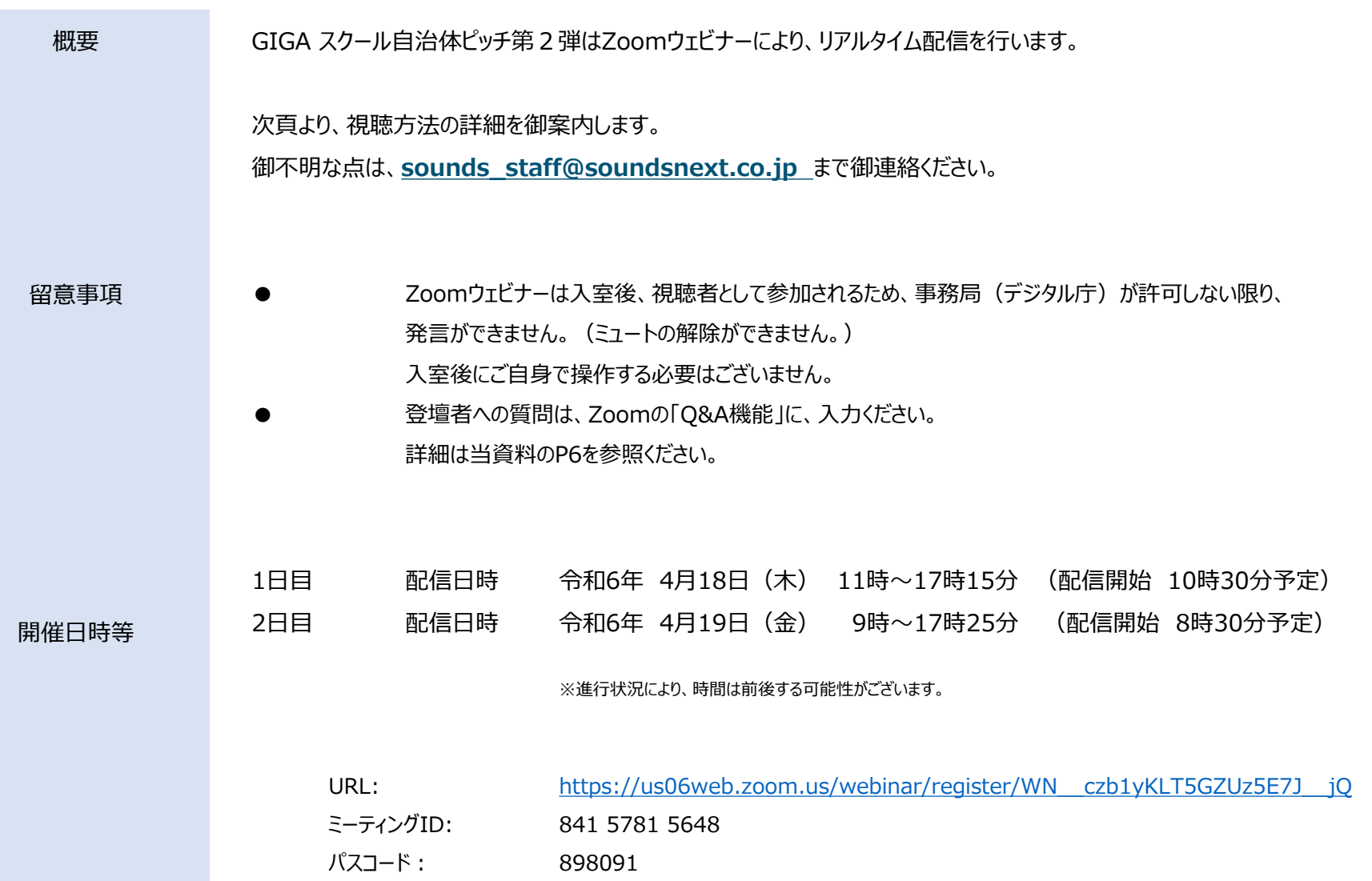

### **参加方法 【 ❶ Zoomアプリインストール済みの方 】**

**3**

 $\blacksquare$ 

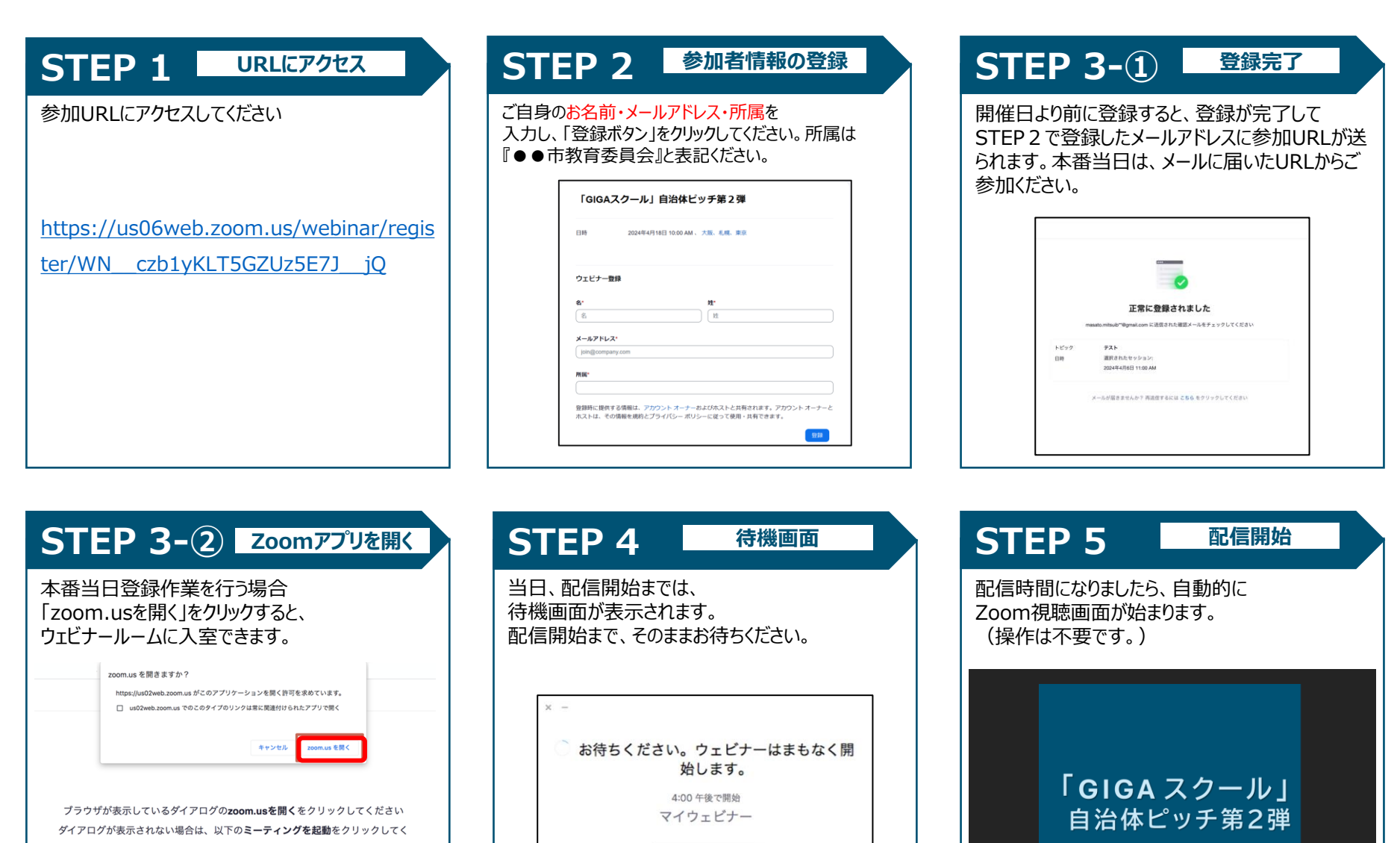

ださい

ミーティングを起動

スピーカーをテストする

### **参加方法 【 ❷ ブラウザ から参加の方 】 4**

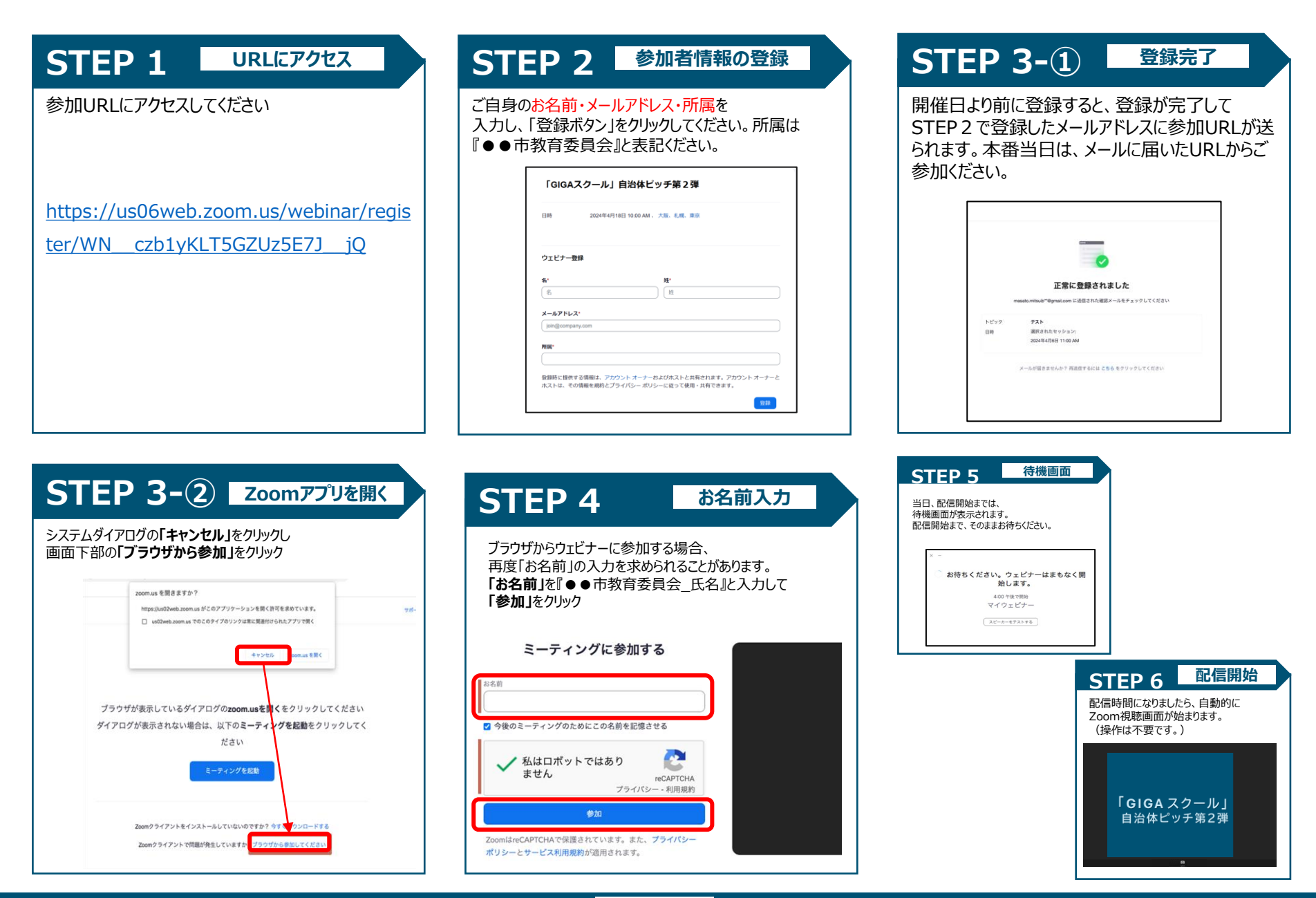

### **参加方法 【 ❸ Zoomアプリから参加される方 】 5**

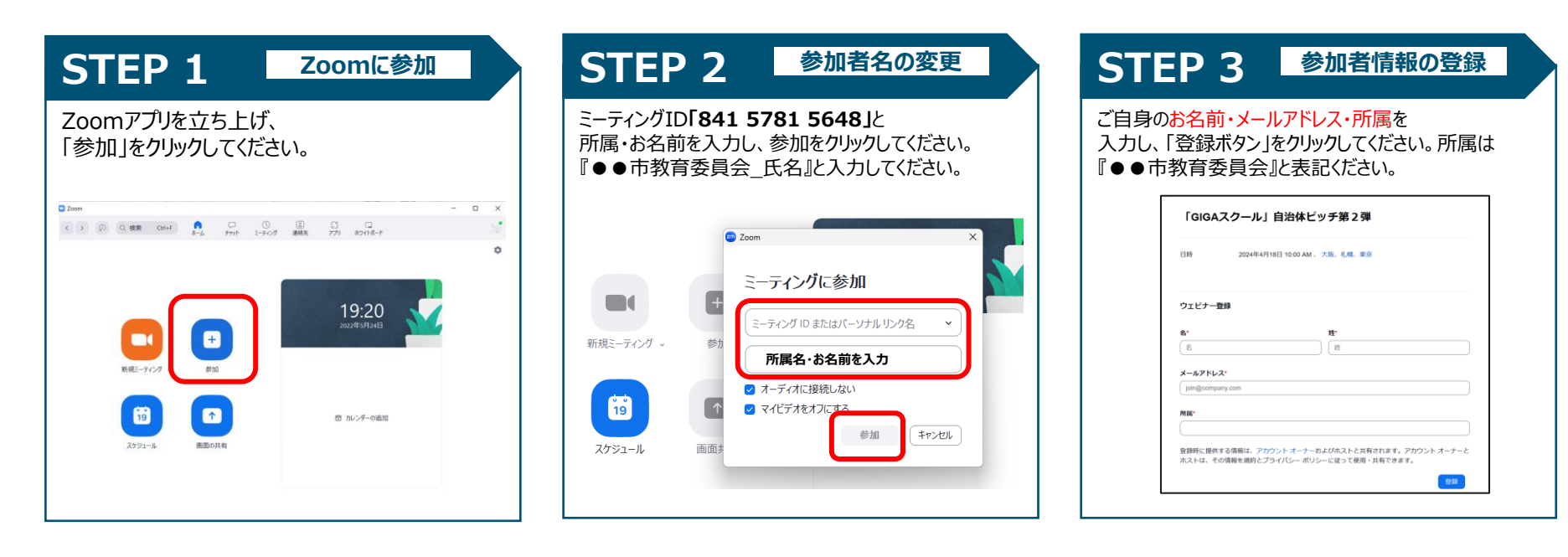

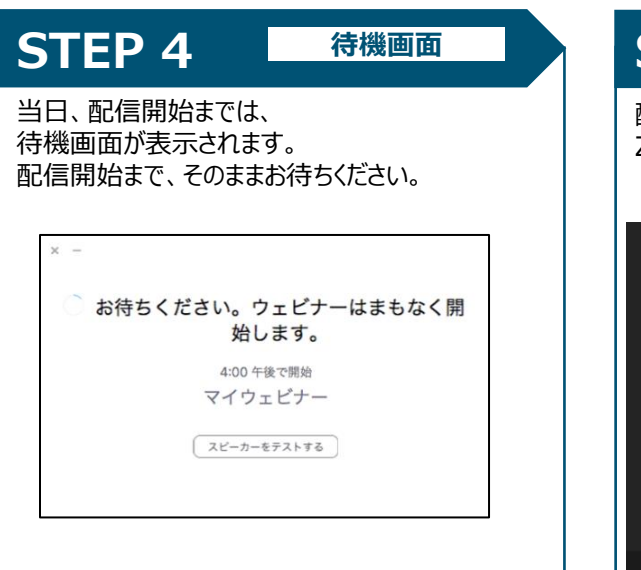

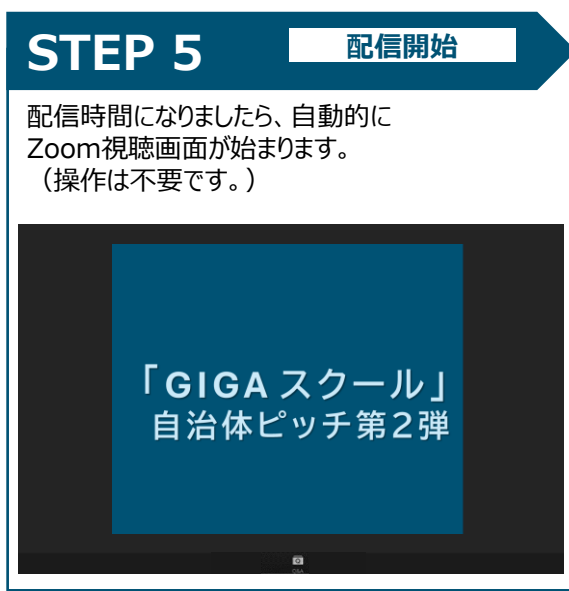

### **質問の送信について そうしょう あんしょう しょうしょう**

- 登壇者への質問は、視聴画面の 「Q&A」より投稿ください。
- 質問の際は以下を入力ください
	- ① どなた宛てか
	- ② 質問内容
- 発表終了時までに入力ください。 終了後の質問にはお答えできかねます。
- 時間に制限があるため、 頂いた質問へ回答できない場合もございます。
- 質問した際に、所属と連絡先を記載頂ければ、 時間が無く、その場で回答できない質問も 回答してもらうように登壇者と調整します。
- 質問内容は、登壇者及び事務局 (デジタル庁・文部科学省) に のみ表示されます。

他の視聴者には表示されません。

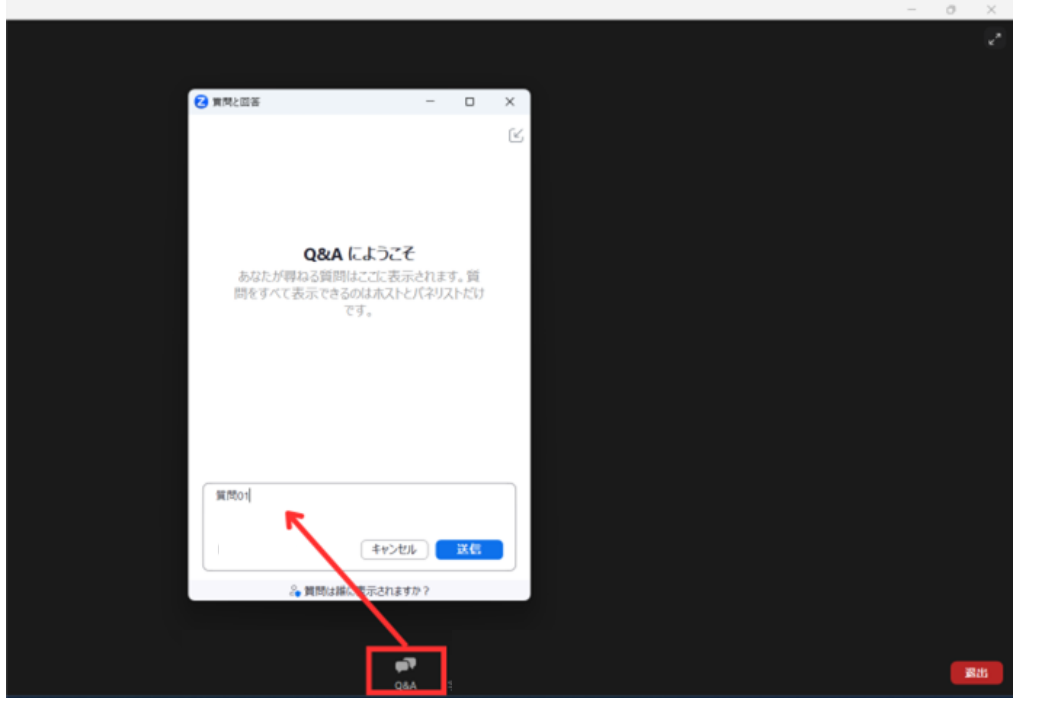

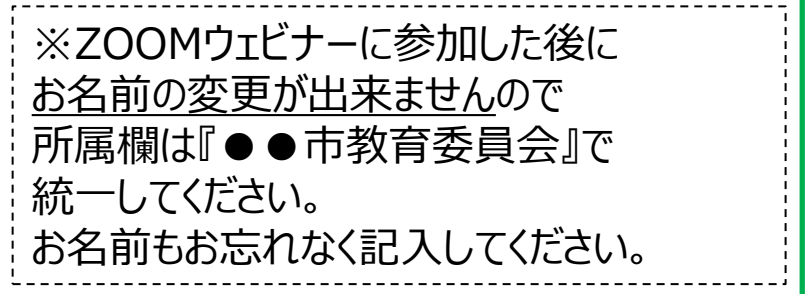

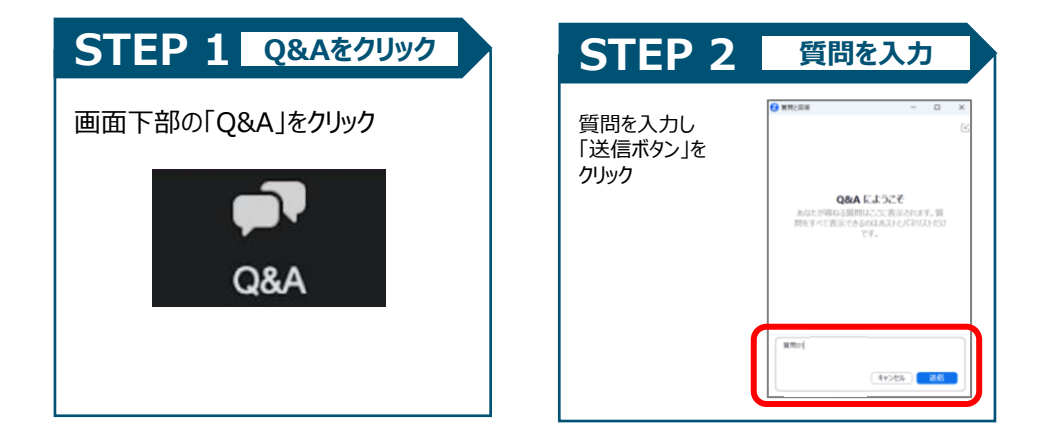